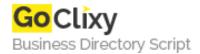

## **HTML5 Video Player**

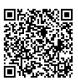

Address {value\_address}

Contact Person{value\_contact\_person}Mobile Number{value\_mobile\_number}

**Email** {value\_email}

One of the most exciting features is the integrated zooming capabilities to load and display videos in a floating "lightbox". Of course you need to make sure you have a MP4, WEBM and OGG version of your video file. This will make sure that all major browsers will play the video. In case the MP4 source specified exceeds the maximum resolution/bitrate supported by the iPhone and other mobile platforms, you need to provide a specific version of the video encoded for these mobile devices. Features included: Extremely easy to use. Setup in less than 3 minutes. The javascript file is only 16KB. Capabilities to load and display videos in a floating lightbox. The appearance is fully customizable with CSS. The player can be included multiple times on the same page. There are 5 different themes included. There is support for autoplay. There is support for loop. Double-click video to enter full-window mode. The volume will be saved with local storage or cookies.

For more details, please visit https://scripts.goclixy.com/html5-video-player-5790